2017-2018 PROJET PÉDAGOGIQUE INFORMATIQUE

**CYCLE 1 et 2 HarmoS LANGUE 1 - MITIC - CT** 

# S'ÉCRIRE<br>SE CONNAÎTRE

**Donnez une dimension** nouvelle à votre correspondance de classe en utilisant le courrier électronique. Un apprentissage tout à la fois rédactionnel, social et informatique.

 $\mathbf{a}$ **PARTICIPEZ AUX ÉCHANGES** 

**Plus d'informations** www.edunet.ch/correspondance/

Chaque année, près de 500 élèves de plus de vingt-cing classes utilisent notre base de données protégée pour correspondre par courrier électronique. Ces échanges sont l'occasion d'appréhender l'écriture et l'outil informatique à travers des situations de communication motivantes qui dynamisent et facilitent les apprentissages.

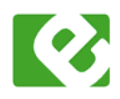

edunet.ch réseau informatique pédagogique romand Cette activité pédagogique clés-en-mains permet de travailler plusieurs compétences du programme d'enseignement romand (PER) en s'insérant harmonieusement dans la vie de la classe. Edunet ch bénéficie du soutien de la HEP Vaud et de la Direction Générale de l'Enseignement Obligatoire du canton de Vaud.

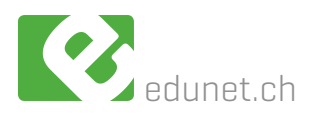

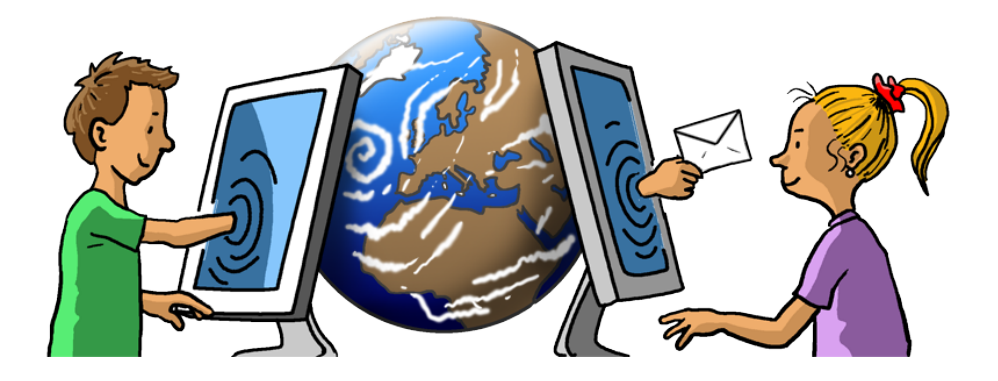

# **La correspondance scolaire par mail**

**Ouvrir sa classe au monde extérieur, nouer des contacts en dehors de l'enceinte scolaire, élargir chez l'élève sa vision du monde, redonner à la langue sa finalité d'outil de communication : tout cela est possible grâce à la correspondance scolaire par mail.**

Chaque année, près de 500 élèves de plus de vingt-cinq classes participent à la correspondance par mail grâce à notre base de données protégée. Les échanges par mail sont l'occasion d'écrire à de nombreuses occasions dans une vraie situation de communication, d'où une certaine motivation qui facilite de nombreux apprentissages dans diverses branches.

# **Les buts de la correspondance scolaire par mail**

- Découvrir et apprendre à connaître d'autres élèves
- Se découvrir et apprendre à se connaître
- Construire son identité
- Découvrir d'autres lieux
- Découvrir, présenter son milieu, son quotidien
- Motiver à écrire et à lire de manière très régulière
- Apprendre à gérer une correspondance
- Donner du sens aux apprentissages liés au français, à l'environnement, au dessin…
- Intégrer les apprentissages liés au domaine des Médias, de l'Image et des Technologies de l'Information et de la Communication (MITIC)

**La correspondance scolaire favorise les activités basées sur l'interdisciplinarité. Elle s'inscrit dans une pédagogie de projet en alliant projet personnel et commun. Elle ouvre la classe, l'élève au monde qui l'entoure, à d'autres cultures, dans une situation de communication réelle.**

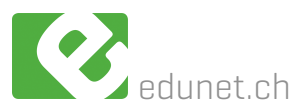

# **Le déroulement d'une année de correspondance**

## **• AOUT / SEPTEMBRE**

Chaque élève écrit sa fiche de présentation qui sera déposée dans la base de données protégée.

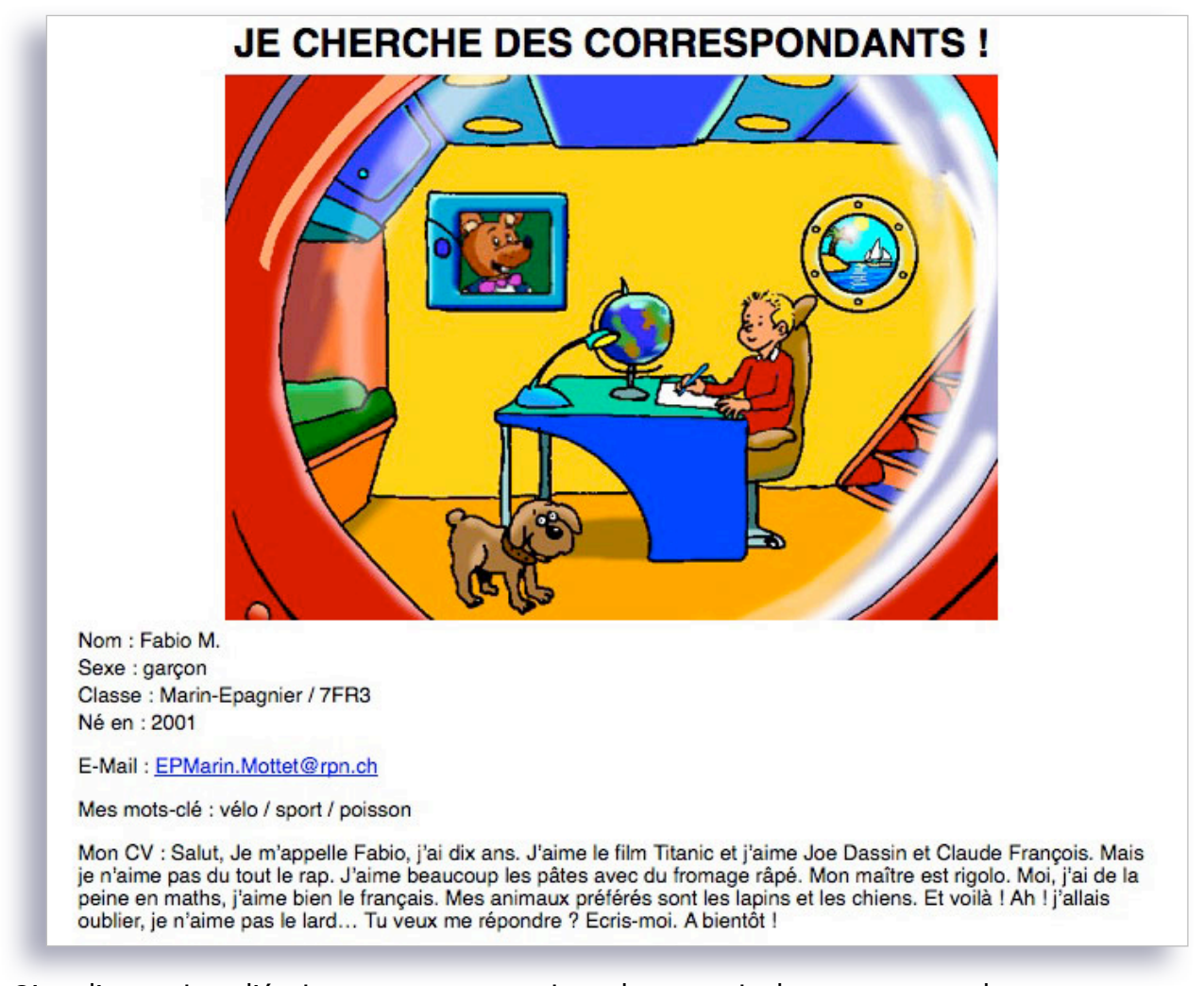

C'est l'occasion d'écrire son autoportrait ou le portrait de son camarade. Les apprentissages sont nombreux et en lien avec le Plan d'Etudes Romand (PER)

#### **L1 22 ÉCRIRE DES TEXTES VARIÉS À L'AIDE DE DIVERSES RÉFÉRENCES…**

#### **APPRENTISSAGES COMMUNS À TOUS LES GENRES DE TEXTES**

- Identification de la situation de communication en fonction du projet d'écriture (lieu social, émetteur, destinataire, but du texte)
- Respect du genre textuel demandé
- Élaboration du contenu à l'aide de documents écrits et/ou audio (recherche d'idées, d'informations, de mots-clés,…)
- Organisation du texte selon un modèle donné (anticipation globale de la mise en page du texte

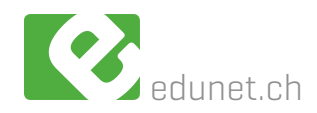

- Écriture d'un texte en fonction du projet et du genre travaillé en respectant :
	- l'utilisation d'un vocabulaire adéquat
	- la production d'énoncés syntaxiquement et orthographiquement corrects
	- l'utilisation adéquate des temps des verbes

C'est aussi l'occasion de prendre conscience de ce que je peux mettre ou pas sur internet à mon sujet. Mettre son CV sur internet permet d'éduquer aux médias dans le cadre d'une vraie situation de communication

#### **FG 21 DÉCODER LA MISE EN SCÈNE DE DIVERS TYPES DE MESSAGES…**

#### **ÉCHANGES, COMMUNICATION ET RECHERCHE SUR INTERNET**

- Analyse des quatre questions de base de tout acte de communication : pourquoi ? à qui ? quoi ? comment ?
- Prise en compte des règles de sécurité sur ses données personnelles et celles de ses pairs

Des outils de prévention sont à disposition :

- [charte DGEO \(http://www.edunet.ch/sdm/pdf/charte\\_DGEO.zip\)](http://www.edunet.ch/sdm/pdf/charte_DGEO.zip)
- site internet A COMPI FTFR

# **• SEPTEMBRE / OCTOBRE**

- Mise en ligne des fiches de présentation des élèves de la classe
- Les élèves saisissent leur fiche de présentation dans un traitement de texte, ce qui permettra le copier-coller pour le déposer dans la base de données.
- Une démarche pour déposer son CV dans la base de données est à votre disposition sur notre site dans la partie « Enseignants »
- Découverte et utilisation d'une base de données

#### **FG 21 DÉCODER LA MISE EN SCÈNE DE DIVERS TYPES DE MESSAGES…**

#### **UTILISATION D'UN ENVIRONNEMENT MULTIMÉDIA**

- Utilisation d'un ordinateur et de ses périphériques *(imprimante, scanner, clé USB,…)*
- Utilisation du clavier et des touches spéciales *(ctrl, delete, alt, @,…)*
- Approche dactylographique (poser les 10 doigts, privilégier les touches standards)

## **ÉCHANGES, COMMUNICATION ET RECHERCHE SUR INTERNET**

- Utilisation d'une adresse courriel de la classe et d'une plateforme de communication *(blog, forum,…)*

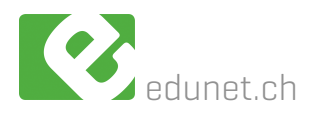

# **• OCTOBRE / NOVEMBRE**

Chaque élève cherche un ou une correspondante grâce aux mots-clés, aux fiches de présentation de la base de données. Apprendre et comprendre comment une base de données fonctionne est un des enjeux.

Le premier échange consiste à demander à l'autre élève s'il est d'accord de correspondre ou à répondre à une demande de correspondance.

L'élève apprendra l'organisation, les différentes parties et leur contenu, de ce nouveau genre de texte qu'est le mail. Un document pratique est déposé sur notre site dans la partie « Enseignants ».

- « Envoyer » un mail est l'occasion d'apprendre à :
	- connaitre les différents champs d'un message
	- compéter ces différents champs
	- utiliser un logiciel de messagerie

« Recevoir » un mail est l'occasion d'apprendre à :

- trouver les informations sur l'émetteur
- gérer sa correspondance (glisser le message dans sa boîte, compléter le tableau de gestion dans son cahier,...)

Divers documents de gestion au niveau de la classe et de l'élève vous sont proposés sur notre site dans notre espace pédagogique [http://www.edunet.ch/](http://www.edunet.ch/sdm/coinPed.html) [sdm/coinPed.html](http://www.edunet.ch/sdm/coinPed.html)

## **• NOVEMBRE à JUIN**

Chaque élève a un-e ou plusieurs correspondants, c'est le temps des échanges. L'enseignant se doit de donner du temps et de façon régulière à l'élève pour qu'il puisse construire, entretenir une correspondance fructueuse et nourrie.

Les messages électroniques sont par nature des messages courts, mais rien n'empêche d'envoyer des fichiers joints pour transmettre des productions plus longues, plus travaillées. Il peut s'agir aussi bien de fichiers textes, images, sons, voire multimédias selon la production créée.

Pour porter ses fruits au niveau des apprentissages de la langue, la correspondance doit être suivie, régulière fréquente. Ecrire peu, mais très souvent !

Un rythme régulier et fréquent maintient l'enthousiasme et évite les retombées d'intérêt souvent dues au temps qui s'écoule.

Une correspondance par mail n'exclut pas l'envoi d'une lettre pour l'anniversaire de son correspondant, d'une carte depuis son lieu de vacances.

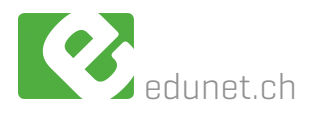

# **Quelques idées d'envoi**

#### **• Le quotidien de l'élève en dehors de l'école**

L'élève raconte un événement particulier qu'il a vécu et qu'il a envie de raconter à son correspondant. Cela peut être une cueillette de champignons, la visite d'un musée, la participation à un spectacle, l'observation d'une marmotte lors d'une promenade en montagne,...

Pour aider l'élève dans cette tâche d'écriture, l'enseignant peut profiter d'une sortie scolaire en forêt, chez le boulanger,... pour étudier le genre de texte «Récit de vie» qui fait partie du PER.

#### **L1 22 ÉCRIRE DES TEXTES VARIÉS À L'AIDE DE DIVERSES RÉFÉRENCES…**

#### **LE TEXTE QUI RELATE : LE RÉCIT DE VIE**

L'élève a lu un livre, vu un film ou joue à un jeu vidéo. Il prend position par rapport à une lecture, un film, un jeu vidéo,... Il résume l'histoire, le jeu et donne son avis

#### **L1 22 ÉCRIRE DES TEXTES VARIÉS À L'AIDE DE DIVERSES RÉFÉRENCES…**

#### **LE TEXTE QUI ARGUMENTE**

#### **• Le quotidien de l'élève à l'école**

L'enseignant décide d'initier sa classe à l'imitation de poème. L'élève envoie son imitation. Il pourrait lire à haute voix son poème, s'enregistrer et envoyer un fichier son.

#### **L1 22 ÉCRIRE DES TEXTES VARIÉS À L'AIDE DE DIVERSES RÉFÉRENCES…**

#### **LE TEXTE QUI JOUE AVEC LA LANGUE – LE TEXTE POÉTIQUE**

Production d'un poème en imitant un modèle

#### **L1 24 PRODUIRE DES TEXTES ORAUX VARIÉS PROPRES À DES SITUATIONS DE LA VIE COURANTE…**

#### **LE TEXTE QUI JOUE AVEC LA LANGUE – LE TEXTE POÉTIQUE**

- Mémorisation ou lecture préparée du texte choisi (poèmes, paroles de chanson)
- Votre classe part en camp à la montagne, en camp de ski
- Vos élèves inventent des charades, des devinettes, un mot mystérieux
- Vous proposez un jeu de langue à vos élèves

**Chaque genre de texte, oral ou écrit, étudié en classe peut être l'objet d'un envoi à son correspondant. Cette situation de communication privilégiée est source de motivation à l'écriture. La correspondance donne du sens aux apprentissages de la langue.**

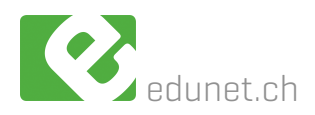

# **VOUS REALISEZ VOTRE PROGRAMME**

Dans le cadre de la géographie, vous étudiez votre quartier, vous réalisez avec vos élèves un plan. Pourquoi ne pas créer un jeu pour situer différents bâtiments, différents commerces ? Un itinéraire qu'il s'agira de reproduire ?

L'envoi au correspondant sera une motivation supplémentaire.

- Dans le cadre des activités créatrices et manuelles, vos élèves réalisent un magnifique bricolage. Pourquoi ne pas photographier le résultat, écrire la démarche pour l'envoyer au correspondant ?
- Dans le cadre de l'allemand, vos élèves apprennent à se présenter. Pourquoi ne pas les enregistrer et envoyer le fichier-son à son correspondant ?

**De nombreuses activités que vous mettez déjà en oeuvre dans les différentes disciplines peuvent conduire à un échange avec le correspondant de vos élèves. La création d'un jeu, la présentation d'une activité, l'invention de questions offrent la possibilité de revisiter les apprentissages effectués. Ils seront alors encore mieux intégrer.**

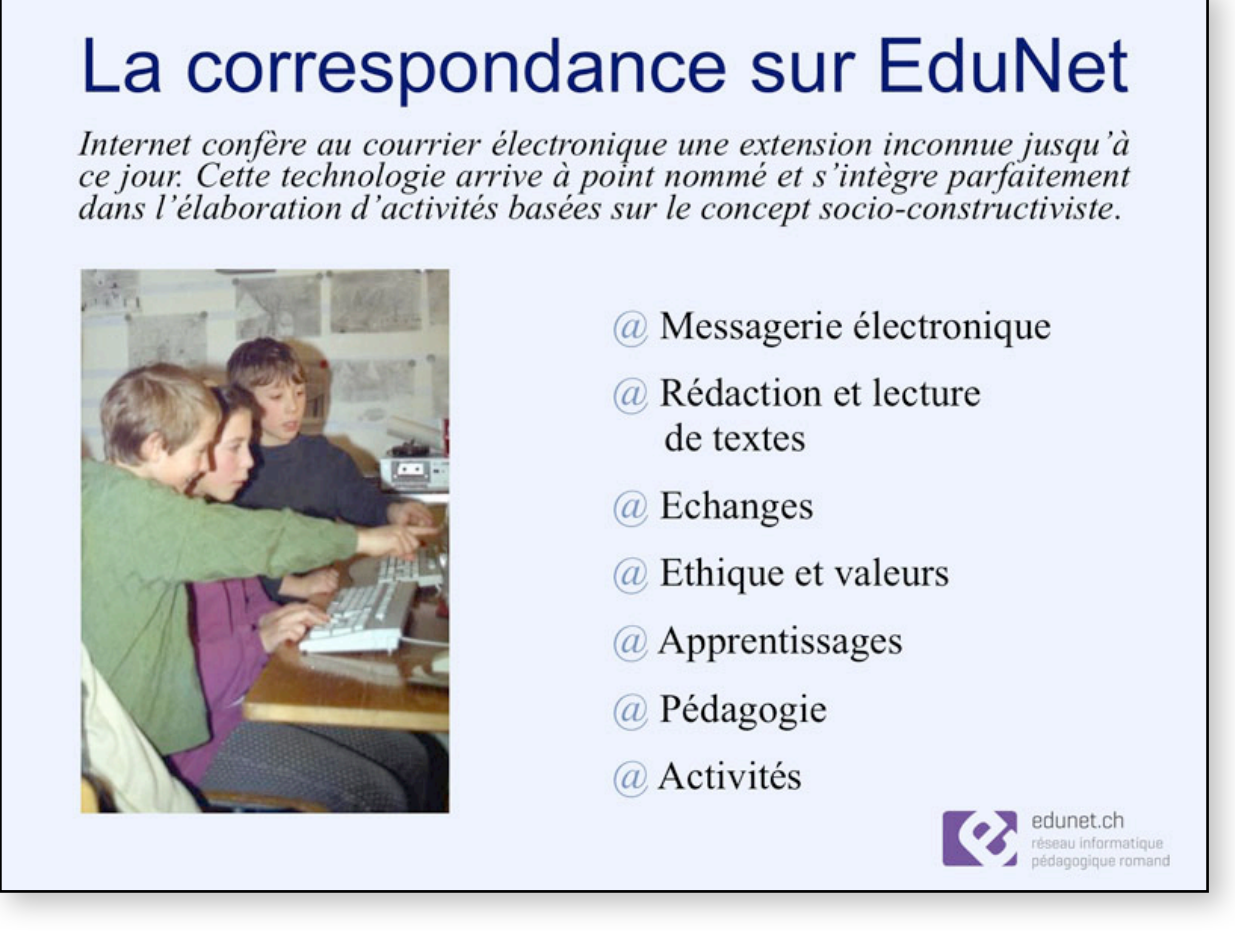

# **VOUS REALISEZ VOTRE PROGRAMME**

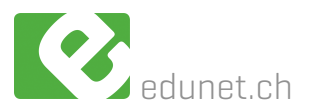

# **La correspondance par mail et les capacités transversales**

Le PER prend en compte cinq grands champs de *Capacités Transversales* qui concernent l'ensemble des domaines de formation : la Collaboration, la Communication, les Stratégies d'apprentissage, la Pensée créatrice et la Démarche réflexive.

La correspondance favorise la mise en situation de celles-ci et permet aux élèves de les exercer, de les élargir, et à l'enseignant de les enseigner.

# **Collaboration**

#### **Prise en compte de l'autre**

- manifester une ouverture à la diversité culturelle et ethnique ;
- accueillir l'autre avec ses caractéristiques :
- reconnaître les intérêts et les besoins de l'autre ;
- échanger des points de vue ;
- entendre et prendre en compte des divergences ;

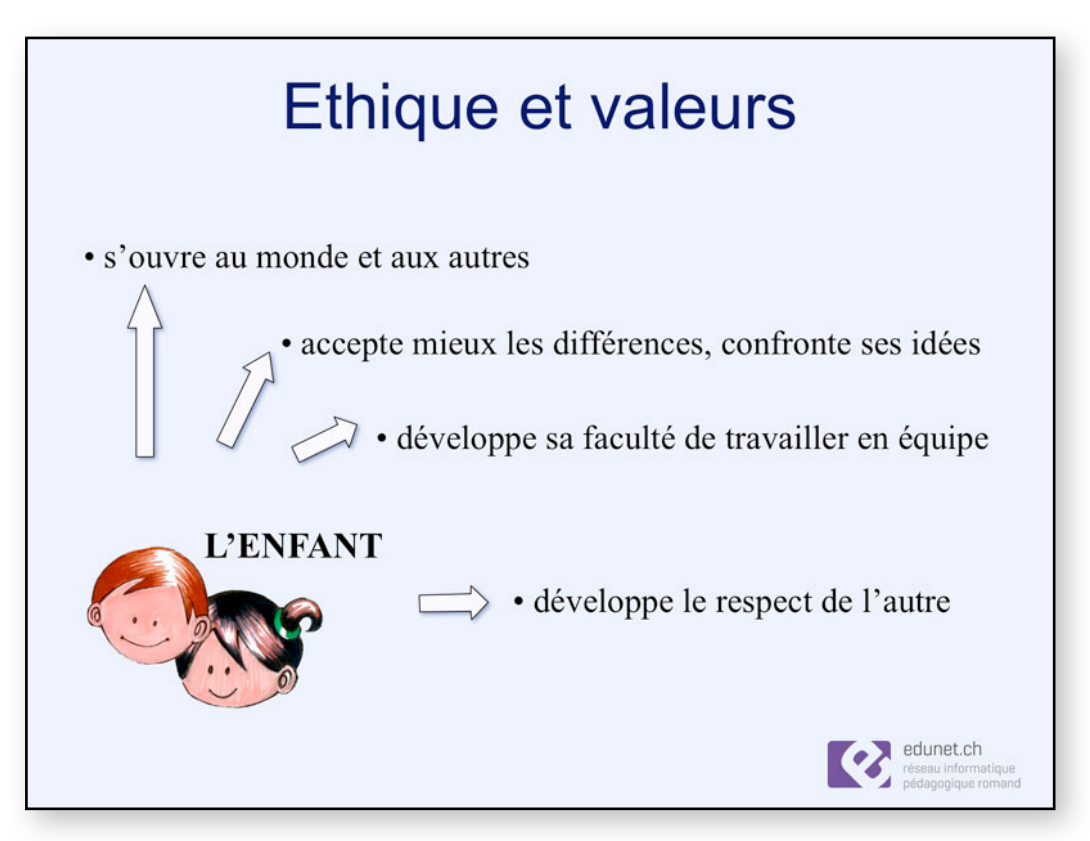

#### **Connaissance de soi**

- reconnaître ses valeurs et ses buts ;
- se faire confiance ;
- identifier ses perceptions, ses sentiments et ses intentions ;
- exploiter ses forces et surmonter ses limites ;
- juger de la qualité et de la pertinence de ses actions ;
- percevoir l'influence du regard des autres ;
- manifester de plus en plus d'indépendance ;

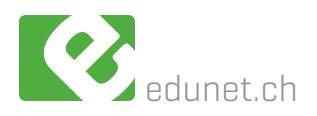

## **Communication**

#### **Codification du langage**

- choisir et adapter un ou des langages pertinents en tenant compte de l'intention, du contexte et des destinataires ;
- identifier différentes formes d'expression orale, écrite, plastique, musicale, médiatique, gestuelle et symbolique ;

#### **Circulation de l'information**

- adopter une attitude réceptive ;
- analyser les facteurs de réussite de la communication ;
- ajuster la communication en fonction de la réaction des destinataires

# **Stratégies d'apprentissage**

#### **Gestion d'une tâche**

- se donner un objectif et les moyens de l'atteindre ;
- faire des choix et opter pour une solution parmi un éventail de possibilités ;
- percevoir et analyser les difficultés rencontrées ;
- apprendre de ses erreurs ;
- persévérer et développer son goût de l'effort ;

#### **Acquisition de méthodes de travail**

- distinguer ce qui est connu de ce qui reste à découvrir ;
- développer, utiliser et exploiter des procédures appropriées ;
- dégager les éléments de réussite ;
- gérer son matériel, son temps et organiser son travail ;
- développer son autonomie ;

# **Pensée créatrice**

#### **Développement de la pensée divergente**

- varier ses sources d'inspiration ;
- exprimer ses idées sous de nouvelles formes ;

#### **Reconnaissance de sa part sensible**

- faire une place au rêve et à l'imaginaire ;
- identifier et exprimer ses émotions ;

# **Démarche réflexive**

#### **Élaboration d'une opinion personnelle**

- cerner la question, l'objet de la réflexion ;
- explorer différentes options et points de vue ;
- adopter une position ;

#### **Remise en question et décentration de soi**

- prendre de la distance, se décentrer des faits, des informations et de ses propres actions ;
- comparer son opinion à celle des autres ;
- reconnaître ses préjugés et comparer son jugement à celui des autres ;
- explorer différentes opinions et points de vue possibles ou existants

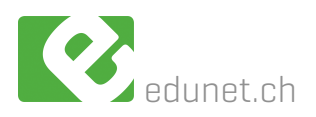

#### **Autres activités**

# **Les activités du carnaval des animaux**

**Une brochure présente et résume les différentes activités pédagogiques prévues autour de notre thème 2014-2015 "Le carnaval des animaux".** 

**Chaque enseignant-e est libre par rapport au nombre des activités qu'il désire réaliser avec ses élèves. Les productions sont à envoyer à [carnavaldesanimaux@edunet.ch.](mailto:carnavaldesanimaux@edunet.ch?subject=)**

**Elles seront mises en ligne sur le site edunet.ch.**

#### **Liste des activités annuelles (mise ligne deux fois par année selon calendrier)**

La poya du "carnaval des animaux" Les ani-mots-valises Quel est le bon animal ? Les expressions sur les animaux Le lexique des animaux Les contes du pourquoi et du comment (oral-écrit)

#### **Liste des activités ponctuelles ((mise ligne tout au long de l'année selon calendrier)**

Le Rallye Mathématique – cycles 1 et 2 Activité MSN – Les animaux qui nous entourent Le cyberquizz Docanimo La cyberimitation Le calendrier de l'Avent Edunet chante les animaux

# **Les animaux peluches**

**Activité pour les petits : accueillez une peluche dans votre classe et animez des activités d'écriture autour de sa visite, en y intégrant informatique, photo, vidéo et son.**

#### **Les buts poursuivis**

Permettre aux élèves à travers une activité ludique et de communication de :

- − découvrir l'écrit comme objet de sens
- − donner du sens à l'apprentissage de l'écriture
- − donner du sens à l'apprentissage de la lecture
- − donner du sens à l'utilisation des Médias, de l'Image et des Technologies de l'Information et de la Communication (MITIC)

#### **Pour de plus amples renseignements :**

<http://www.edunet.ch/act14-15/peluches/>

# **La Bee-Bot**

**La Bee-Bot est un petit robot qui permet d'aborder de manière ludique des notions en lien avec les différents domaines disciplinaires de nos programmes officiels (L1, MSN, SHS) et la thématique des MITIC.**

**Pour de plus amples renseignements :**

- − consulter les activités des années précédentes sur notre site : http://www.edunet.ch/act11-12/beebot.html
- − télécharger la brochure "**Une abeille magique**" <http://www.edunet.ch/pdf/beebot2013.pdf>

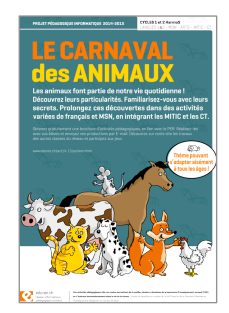

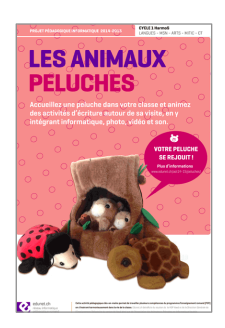

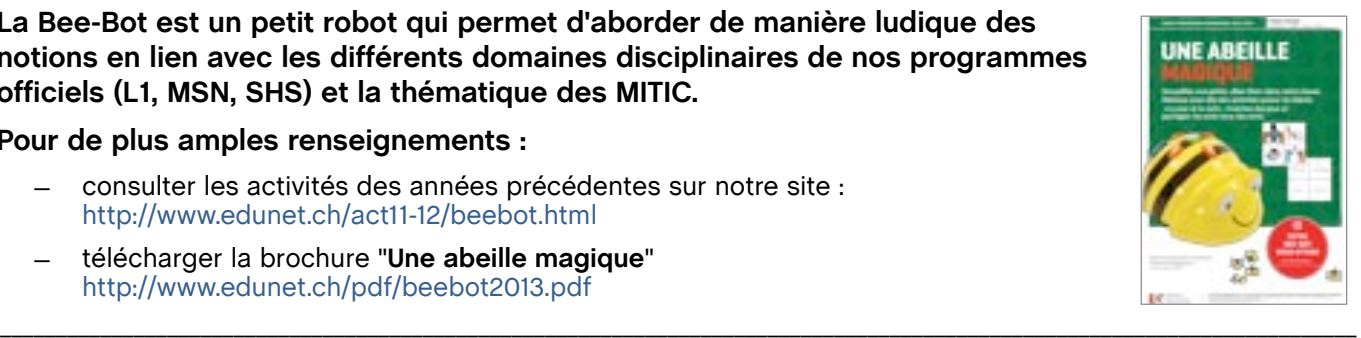

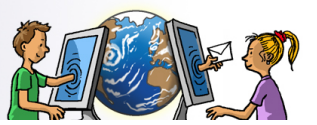

# **Charte de correspondance**

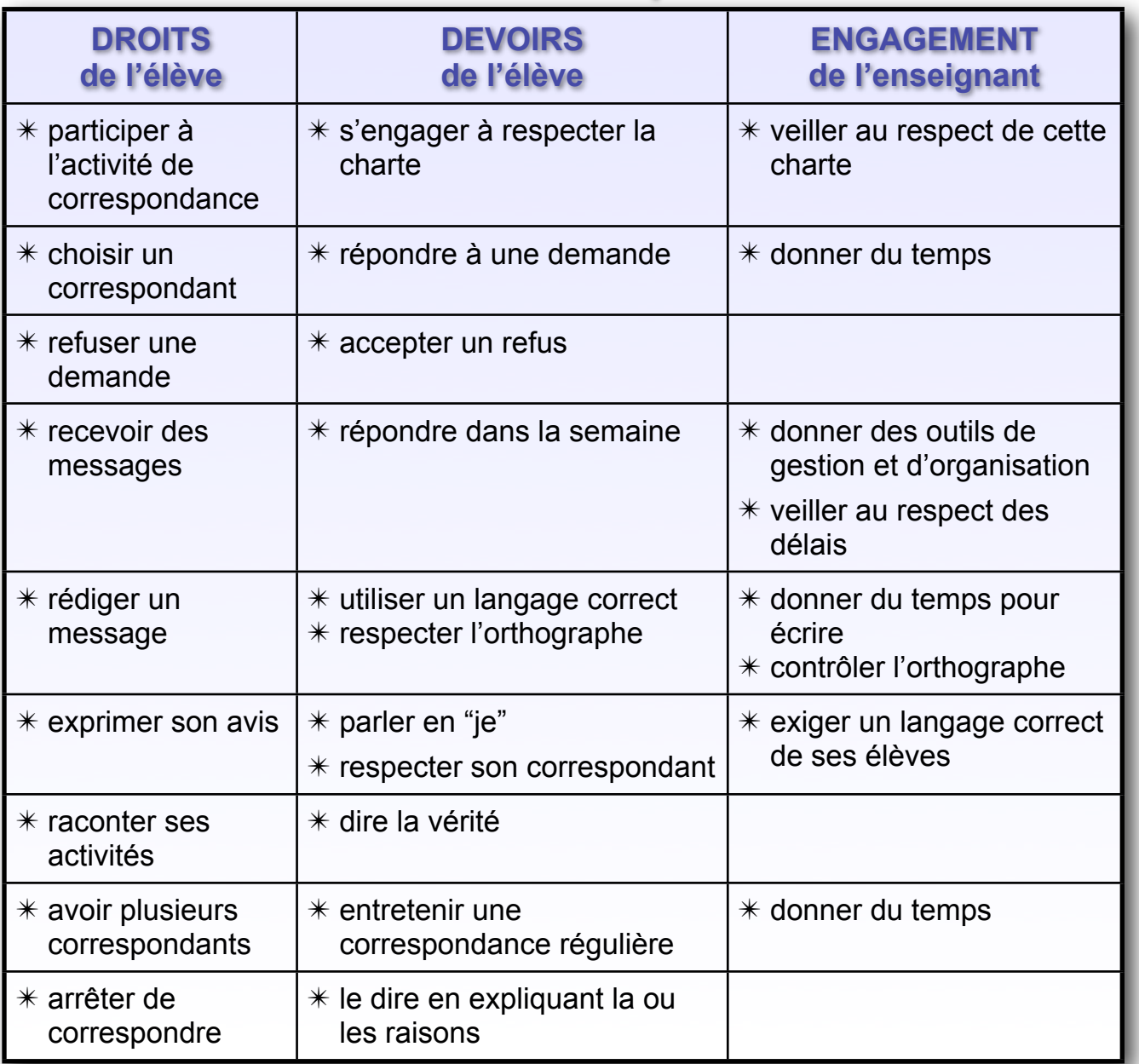

# **Petit rappel pour une uniformité dans les mots-clés des CV :**

- ✴ les noms **communs** s'écrivent en **minuscules** et ne sont **pas** précédés d'un déterminant,
- ✴ les noms **propres** commencent par une **majuscule**,
- ✴ lorsque ça a un sens, les mots s'écrivent au **pluriel** (chats, voitures, pommes...),
- ✴ on ne met **pas d'abréviations** (BD = bandes dessinées, foot = football...),
- ✴ les **accents** sont **autorisés**,
- ✴ les prénoms des copains ne sont pas acceptés,
- ✴ essayez, dans la mesure du possible, de **reprendre des mots-clés existants (**pour éviter d'avoir une base de mots trop importante).

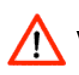

Veillez à contrôler l'orthographe de chaque mot-clé !!!

## **EN PARTICIPANT A LA CORRESPONDANCE SCOLAIRE PAR MAIL VOUS REALISEZ VOTRE PROGRAMME**

**La correspondance par mail et les MITIC ne sont que des outils qui s'intègrent à votre programme et qui motivent particulièrement vos élèves.**

# **Les outils à votre disposition**

- une [base de données](http://www.edunet.ch/base/) protégées
- une boîte mail de classe qui reçoit tous les messages pour vos élèves
- des documents de gestion qui se trouvent dans notre [espace pédagogique](http://www.edunet.ch/sdm/coinPed.html)
- des idées d'activités pour motiver la correspondance
- [notre charte de correspondance](http://www.edunet.ch/pdf/CHARTE_correspondance.pdf)

# **Les ressources humaines à votre disposition**

- les enseignant-e-s des classes inscrites
- les échanges lors de nos séances ponctuelles
- Elisabeth [\(e.rolli@edunet.ch\)](mailto:e.rolli@edunet.ch?subject=Correspondance%20sur%20Edunet) pour tout problème technique
- Claude ([cburdet@edunet.ch\)](mailto:cburdet@edunet.ch?subject=Correspondance%20sur%20Edunet) pour tout conseil pédagogique

# **Les contraintes matérielles**

- posséder un (ou plusieurs) ordinateur-s en classe, reliés à Internet
- posséder une adresse mail accessible depuis la classe

# **Quelles compétences devez-vous maitriser pour participer à la correspondance scolaire par mail ?**

- saisir un texte avec un traitement de texte
- relever / envoyer un mail
- télécharger un document
- prendre une photo numérique, l'envoyer

# **Votre engagement**

- échanges réguliers avec les correspondants
- envoi de messages exempts d'erreurs d'orthographe
- respect de notre [charte de correspondance](http://www.edunet.ch/pdf/CHARTE_correspondance.pdf) (page 11)

# **Intéressée ? Intéressé ? Des questions ?**

N'hésitez pas nous contacter ! [cburdet@edunet.ch](mailto:cburdet@edunet.ch?subject=Correspondance%20sur%20Edunet)) [e.rolli@edunet.ch](mailto:e.rolli@edunet.ch?subject=Correspondance%20sur%20Edunet)

u<br>Va∪

edunet.ch est soutenu par :

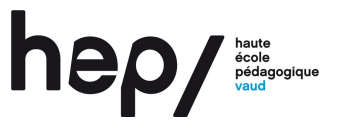

Direction Générale de l'enseignement obligatoire